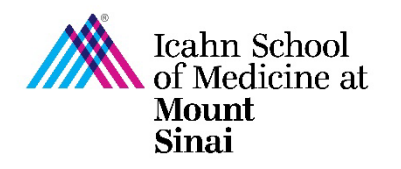

## **How to Complete a Research Trigger Form in eDMS**

In order to initiate a research project, a Triggering Event (TE) must be completed in eDisclosure Management System [\(eDMS\)](https://edms.mssm.edu/). Every person listed on the TE will be prompted to review their Disclosure Profile and complete a Research Trigger Form in eDMS through a notification email. [Click here for instructions on how to create a](https://icahn.mssm.edu/files/ISMMS/Assets/Research/Industry-Engagement-coi/How-to-Create-a-Triggering-Event.pdf)  [Triggering Event \(TE\) in eDMS.](https://icahn.mssm.edu/files/ISMMS/Assets/Research/Industry-Engagement-coi/How-to-Create-a-Triggering-Event.pdf) 

The Research Trigger Form is used to determine whether any financial interests pose actual or perceived conflicts with a proposed research project. This form is required for every grant and research project/study. The form also requires disclosure of related institutional financial interests. Information on the eDMS Disclosure Profile is imported into this form. Click here for instructions on how to complete/update your eDMS Disclosure [Profile.](https://icahn.mssm.edu/files/ISMMS/Assets/Research/Industry-Engagement-coi/How-to-Complete-the-eDMS-Disclosure-Profile.pdf)

For more details on research project specific disclosures, please visit our [COI FAQ page.](https://icahn.mssm.edu/research/portal/resources/industry-engagement-conflict-of-interest/disclosing-financial-relationships/faq)

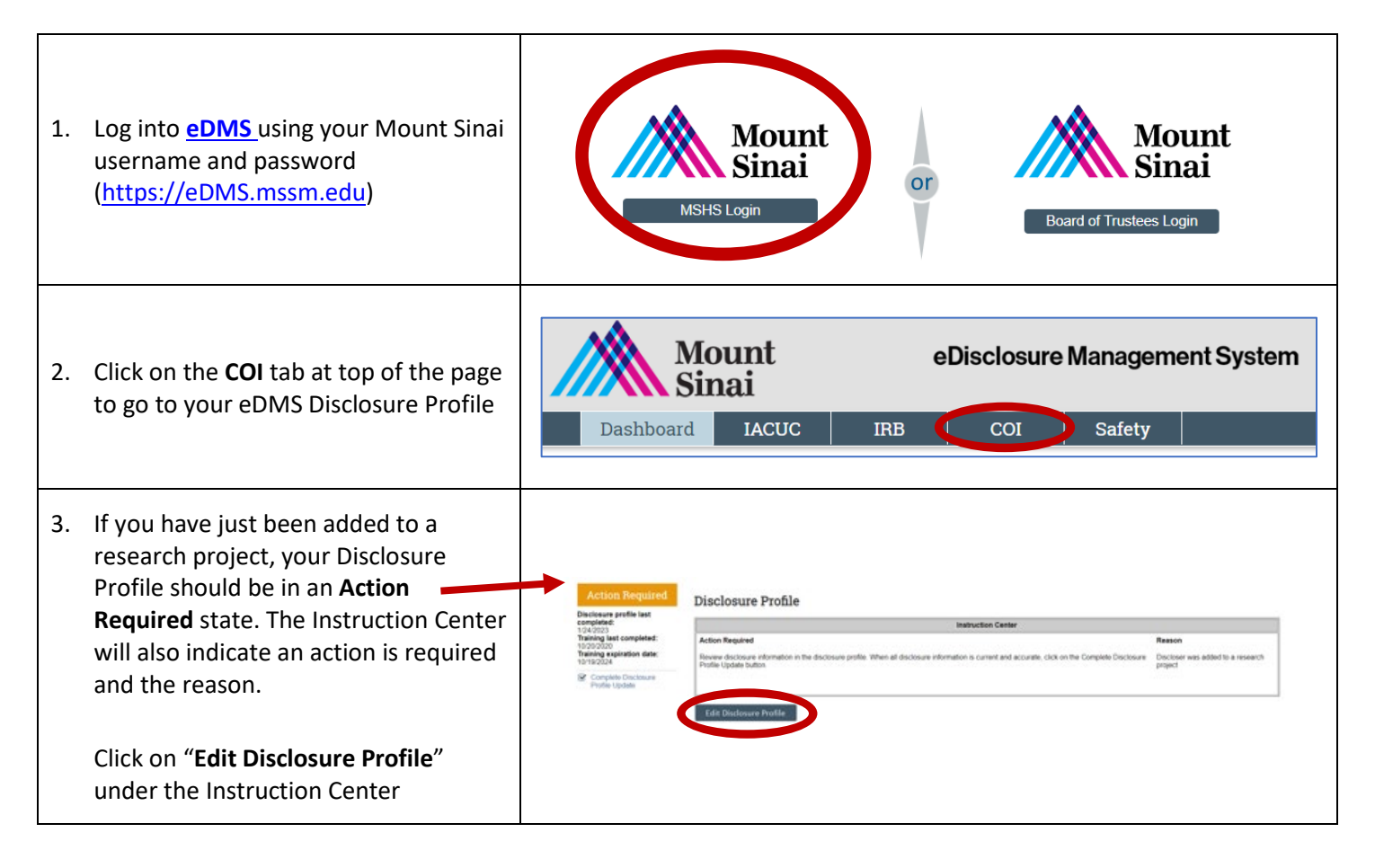

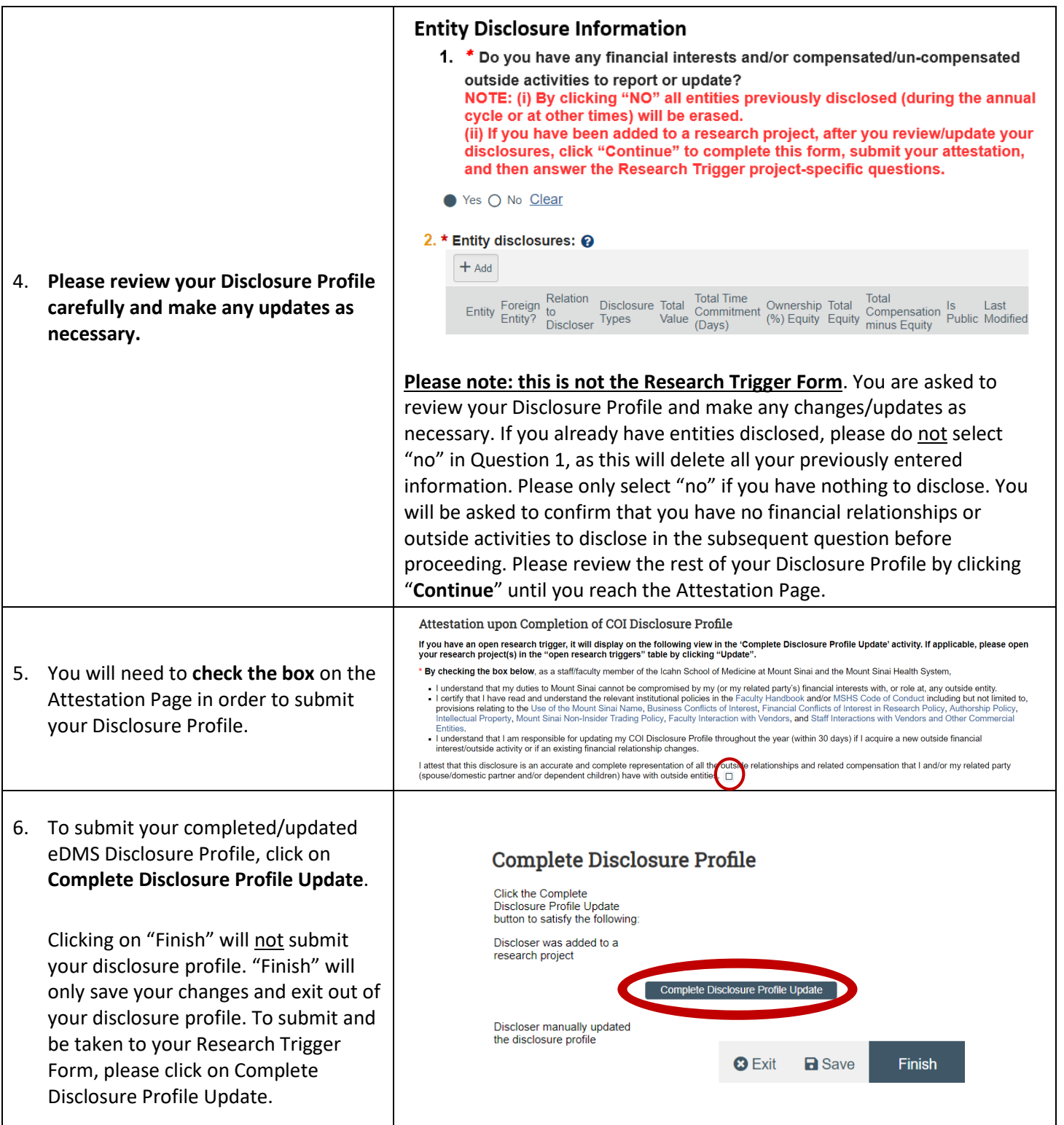

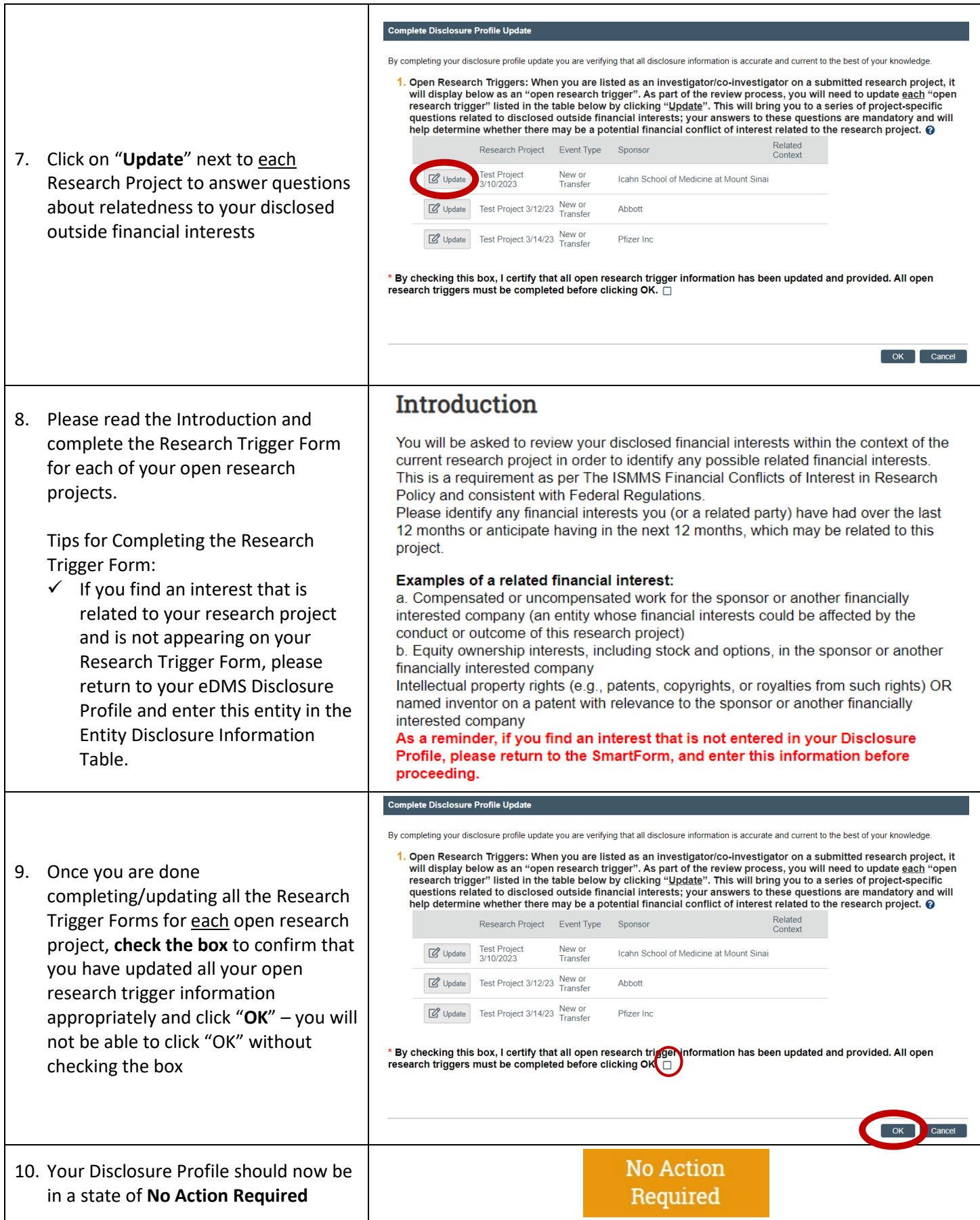

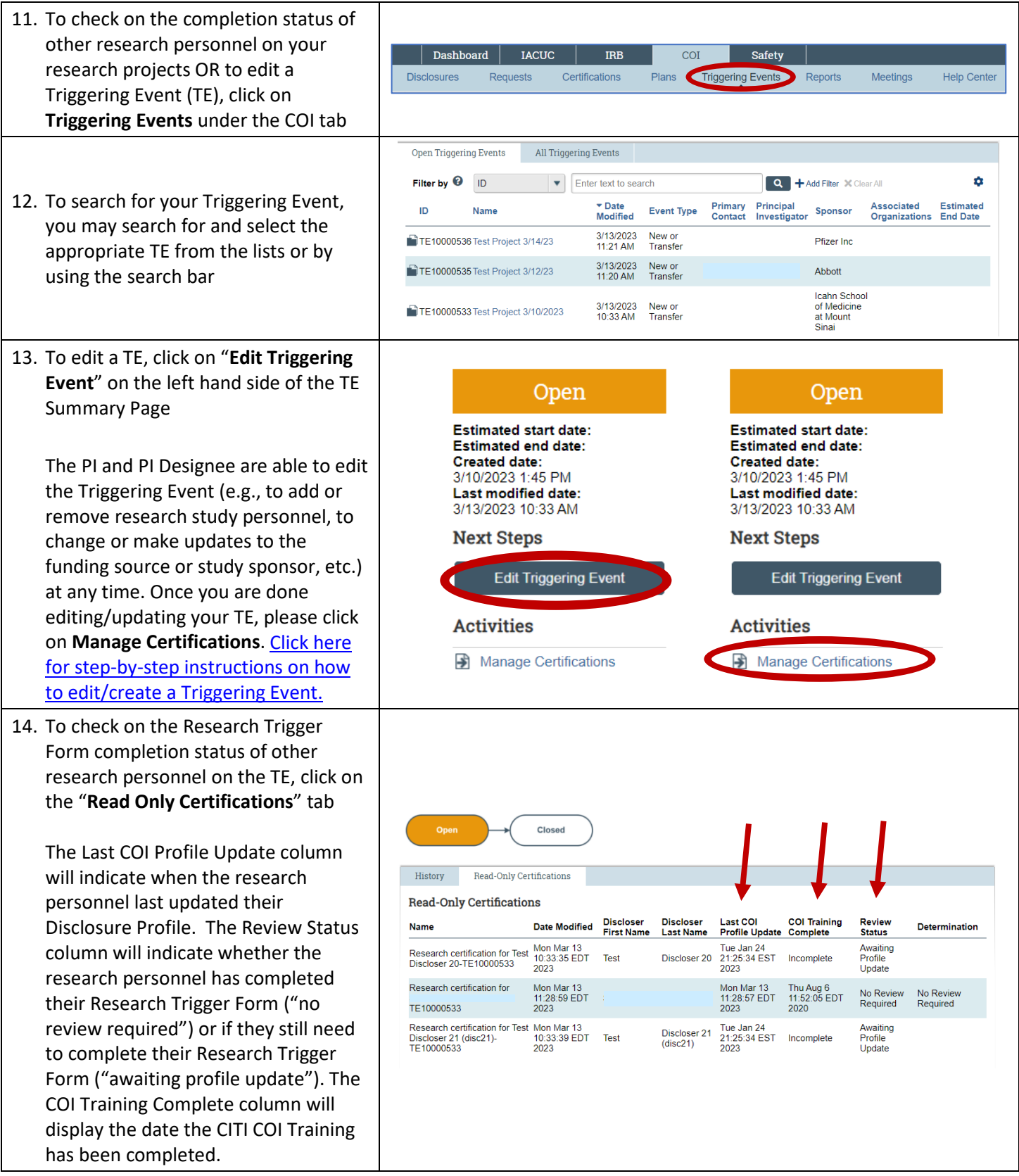

For questions please email the [Office](mailto:Office) of Industry Engagement & Conflicts of Interest a[t Conflicts.of.Interest@mssm.edu](mailto:Conflicts.of.Interest@mssm.edu) For technical help with login issues, usernames, and passwords, please open a Service Now ticket with Research IT via [https://mountsinaihealth.service-now.com/rait.](https://urldefense.proofpoint.com/v2/url?u=https-3A__mountsinaihealth.service-2Dnow.com_rait&d=DwQGaQ&c=shNJtf5dKgNcPZ6Yh64b-ALLUrcfR-4CCQkZVKC8w3o&r=cPR_BuzbO7G_jHWaxF6T7p_5h1z_BPYd6ni1t-oarSg&m=_XoACCyQi39yGRGsR47R0W-nJRAJrFZ4cI2JSGSmaDc0RgfTm-gCpPVxDwdFGWqK&s=3cE7LpLBS92IY16uihioGRpjRSYY9vEK05bsYmCQ6k4&e=)